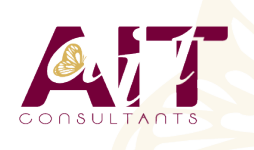

**SARL ONEO**  1025 rue Henri Becquerel Parc Club du Millénaire, Bât. 27 34000 MONTPELLIER **N° organisme : 91 34 0570434**

**Nous contacter : 04 67 13 45 45 www.ait.fr contact@ait.fr**

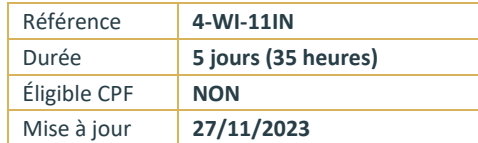

# **Windows 11 Installer et Configurer**

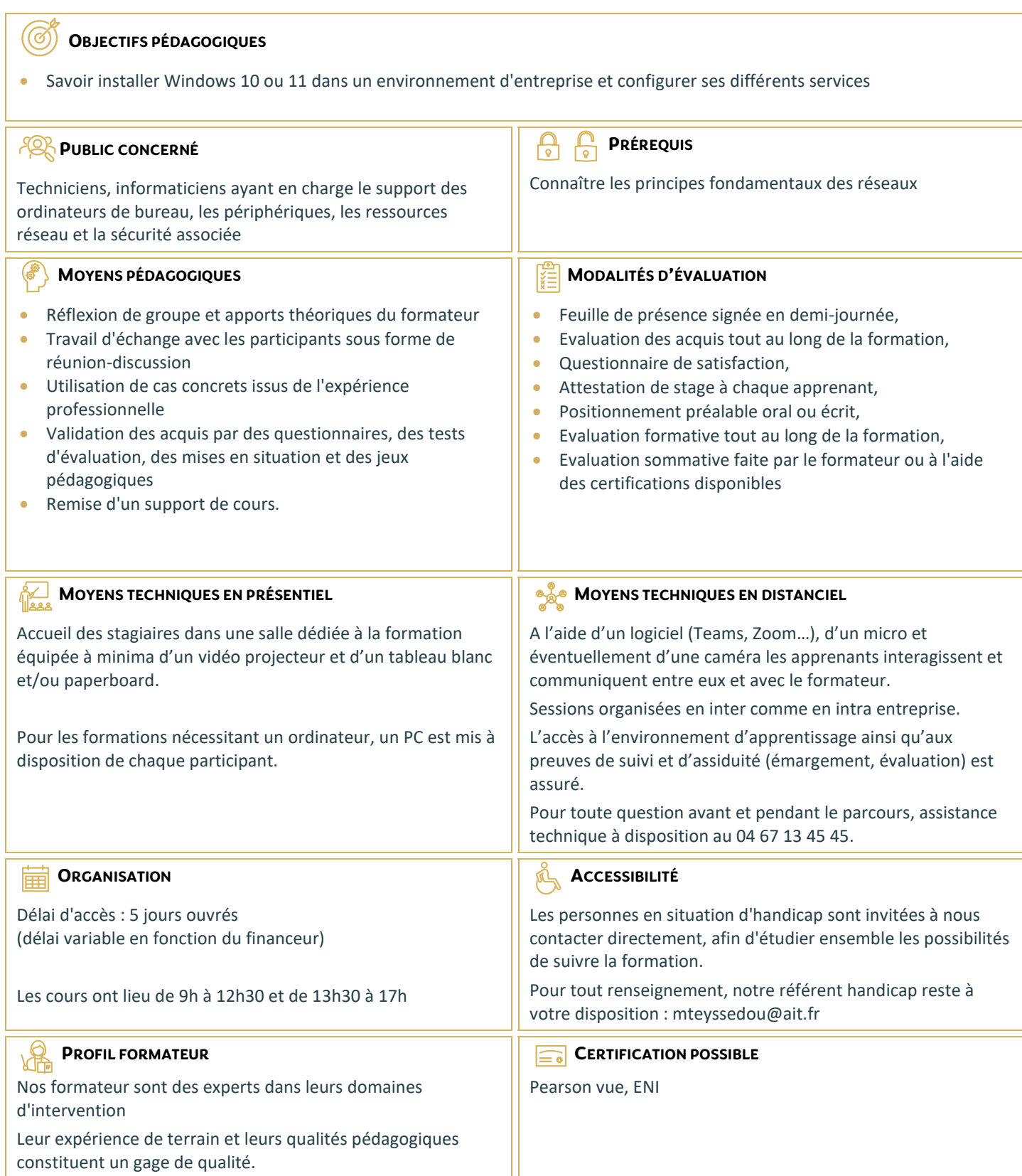

#### **INSTALLATION DE WINDOWS**

- $\Box$  Introduction
- $\Box$  Planification du déploiement
- $\Box$  Installation et déploiement de Windows
- $\Box$  Mise à jour vers Windows
- $\Box$  Maintenance de l'installation
- $\Box$  Activation en volume

#### **CONFIGURATION POST-INSTALLATION**

- $\Box$  Présentation des outils d'administration
- $\Box$  Personnalisation de l'interface utilisateur
- $\Box$  Périphériques, drivers et services
- $\Box$  Fonctionnalités complémentaires, mobilité et gestion de l'énergie
- $\Box$  Introduction à Hyper-V client

#### **CONNECTIVITÉ RÉSEAU**

- $\Box$  Groupes résidentiels, workgroups et domaines
- Connectivité IPv4
- □ Connectivité IPv6
- $\Box$  Résolution de noms
- $\Box$  Résolution des problèmes de connectivité
- $\Box$  Dépannage des réseaux sans-fil

### **SÉCURITÉ RÉSEAU**

- $\Box$  Le pare-feu Windows
- $\Box$  Règles de sécurisation des connexions
- □ Windows Defender

#### **STRATÉGIE DE GROUPE**

- $\Box$  Introduction
- $\Box$  Configuration de postes de travail Windows 10 à l'aide d'objets de stratégie de groupe

# **ADMINISTRATION À DISTANCE**

- $\Box$  Bureau à distance
- Assistance à distance
- $\Box$  PowerShell à distance

#### **STOCKAGE**

- $\Box$  Présentation des options
- $\Box$  Gestion des disques, partitions et volumes
- $\Box$  Maintenance des disques et des volumes
- Mise en œuvre des espaces de stockage
- $\Box$  Mise en œuvre et administration de OneDrive
- $\Box$  Disques virtuels

# **GESTION DES FICHIERS ET AUTRES RESSOURCES**

- $\Box$  Systèmes de fichiers
- $\Box$  Configuration des accès aux fichiers
- $\Box$  Gestion des dossiers partagés
- $\Box$  Mise en œuvre des dossiers de travail
- $\Box$  Gestion des imprimantes

# **DÉPLOIEMENT ET GESTION DES APPLICATIONS**

- □ Les méthodes de déploiement
- □ Windows Store et Windows Store for Business
- $\Box$  Applications classiques (desktop)
- $\Box$  Navigateurs Web

## **SÉCURITÉ DU SYSTÈME**

- $\Box$  Comptes utilisateur
- $\Box$  Configuration du contrôle de compte utilisateur (UAC)
- $\Box$  Mise en œuvre et administration de BitLocker

### **ACCÈS DISTANT**

- $\Box$  Présentation des différentes possibilités
- $\Box$  Réseaux privés virtuels (VPN)
- DirectAccess

# **MAINTENANCE DU SYSTÈME**

- $\Box$  Mises à jour
- $\Box$  Surveillance

# **PROCÉDURES DE RÉCUPÉRATION**

- $\Box$  Récupération de fichiers
- $\Box$  Gestion des périphériques et des drivers
- $\Box$  Récupération du système